# adaptium

## **Tratamientos de las aguas y de los jarabes**

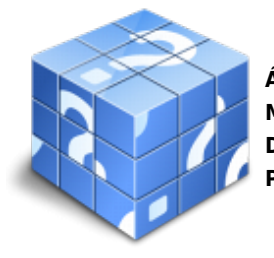

**Área:** Elaboración de refrescos y aguas de bebidas envasadas **Modalidad:** Teleformación **Duración:** 10 h **Precio:** Consultar

[Curso Bonificable](https://adaptium.campusdeformacion.com/bonificaciones_ft.php) **[Contactar](https://adaptium.campusdeformacion.com/catalogo.php?id=57100#p_solicitud)** [Recomendar](https://adaptium.campusdeformacion.com/recomendar_curso.php?curso=57100&popup=0&url=/catalogo.php?id=57100#p_ficha_curso) [Matricularme](https://adaptium.campusdeformacion.com/solicitud_publica_curso.php?id_curso=57100)

### **OBJETIVOS**

Realizar los tratamientos físicos y físico-químicos de las materias primas, para adaptarlos a las condiciones específicas de la producción de aguas de bebida.

### **CONTENIDOS**

1 captación de aguas con destino a la producción de refrescos - 1.1 métodos de captación - 1.2 equipos de explotación - 1.3 conducciones, canalizaciones y depósitos - 1.4 limpieza de instalaciones y equipos de tratamiento de agua - 1.5 uso y mantenimiento del sistema automático de control - 1.6 actividades: captación de aguas con destino a la producción de refrescos - 2 composición química de las aguas en la producción - 2.1 minerales y otros componentes - 2.2 tipos de aguas - 2.3 aguas minerales naturales y aguas de manantial - 2.4 métodos de análisis de aguas y toma de muestras - 2.5 autocontroles y registros de análisis - 2.6 actividades: composición química de las aguas en la producción - 3 tratamientos del agua en la producción de refrescos - 3.1 evaluación de la calidad del agua - 3.2 métodos químicos - coagulación y floculación - 3.3 reducción de la dureza - 3.4 métodos físicos - filtración - 3.5 control del sabor y del olor - 3.6 control microbiológico - 3.7 esterilización - 3.8 cloración - 3.9 ozonización - 3.10 equipos de desaireación - 3.11 carbonatación - 3.12 actividades: tratamientos del agua en la producción de refrescos - 4 preparación del jarabe de azúcar - 4.1 equipos de elaboración de jarabe simple - 4.2 calidad del agua para refrescos - 4.3 edulcorantes - 4.4 acidulantes - 4.5 tratamientos de los jarabes de azúcar, aditivos y coadyuvantes - 4.6 control analítico del jarabe - 4.7 actividades: preparación del jarabe de azúcar - 4.8 cuestionario: cuestionario módulo 2 -

### **METODOLOGIA**

- **Total libertad de horarios** para realizar el curso desde cualquier ordenador con conexión a Internet, **sin importar el sitio desde el que lo haga**. Puede comenzar la sesión en el momento del día que le sea más conveniente y dedicar el tiempo de estudio que estime más oportuno.
- En todo momento contará con un el **asesoramiento de un tutor personalizado** que le guiará en su proceso de aprendizaje, ayudándole a conseguir los objetivos establecidos.
- **Hacer para aprender**, el alumno no debe ser pasivo respecto al material suministrado sino que debe participar, elaborando soluciones para los ejercicios propuestos e interactuando, de forma controlada, con el resto de usuarios.
- **El aprendizaje se realiza de una manera amena y distendida**. Para ello el tutor se comunica con su alumno y lo motiva a participar activamente en su proceso formativo. Le facilita resúmenes teóricos de los contenidos y, va controlando su progreso a través de diversos ejercicios como por ejemplo: test de autoevaluación, casos prácticos, búsqueda de información en Internet o participación en debates junto al resto de compañeros.

## adaptium

- **Los contenidos del curso se actualizan para que siempre respondan a las necesidades reales del mercado.** El departamento multimedia incorpora gráficos, imágenes, videos, sonidos y elementos interactivos que complementan el aprendizaje del alumno ayudándole a finalizar el curso con éxito.
- **El curso puede realizarse exclusivamente a través de Internet pero si el estudiante lo desea puede adquirir un manual impreso.** De esta manera podrá volver a consultar la información del curso siempre que lo desee sin que necesite utilizar el Campus Virtual o, estar conectado a Internet.

## **REQUISITOS**

Los requisitos técnicos mínimos son:

- Navegador Microsoft Internet Explorer 5.5 o superior, con plugin de Flash, cookies y JavaScript habilitados. No se garantiza su óptimo funcionamiento en otros navegadores como Firefox, Netscape, Mozilla, etc.
- Resolución de pantalla de 800x600 y 16 bits de color o superior.
- Procesador Pentium II a 300 Mhz o superior.
- 32 Mbytes de RAM o superior.